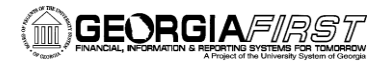

# **Asset Management Business Processes**

# **Asset Management – Assets**

### *Asset Creation*

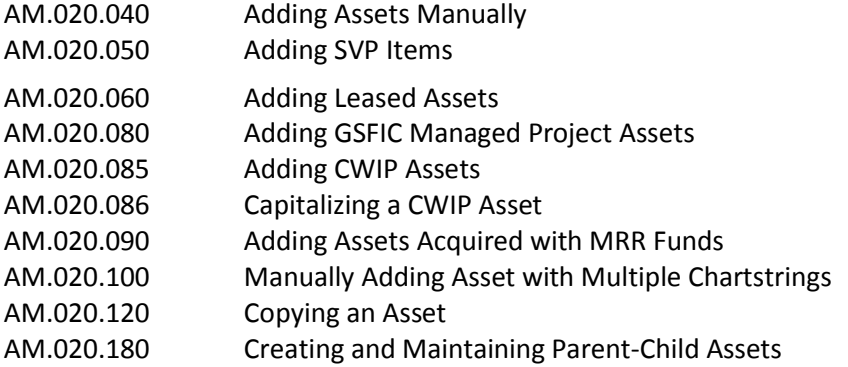

## *Asset Adjustments and Transfers*

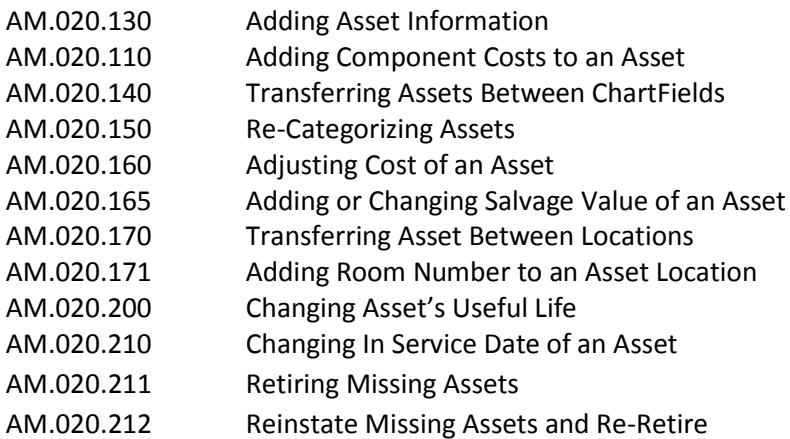

# *Depreciating an Asset*

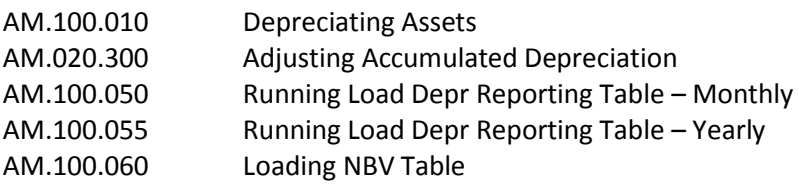

#### *Asset Retirements*

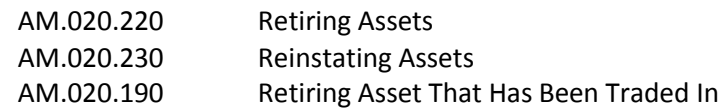

# *Asset Warranties, Maintenance, and Repair*

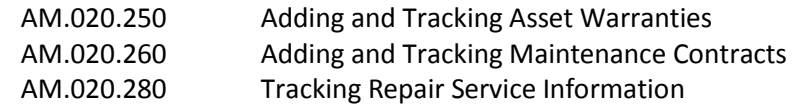

Business Process/UPK Index Version 3.0 06/07/2016

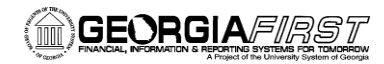

# *Online Asset Inquiry*

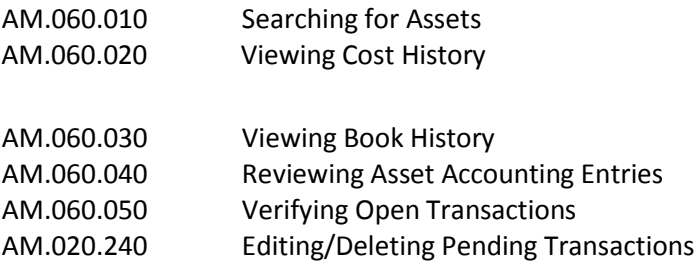

## **Asset Management – Integration**

## *Integration with Other PeopleSoft Modules*

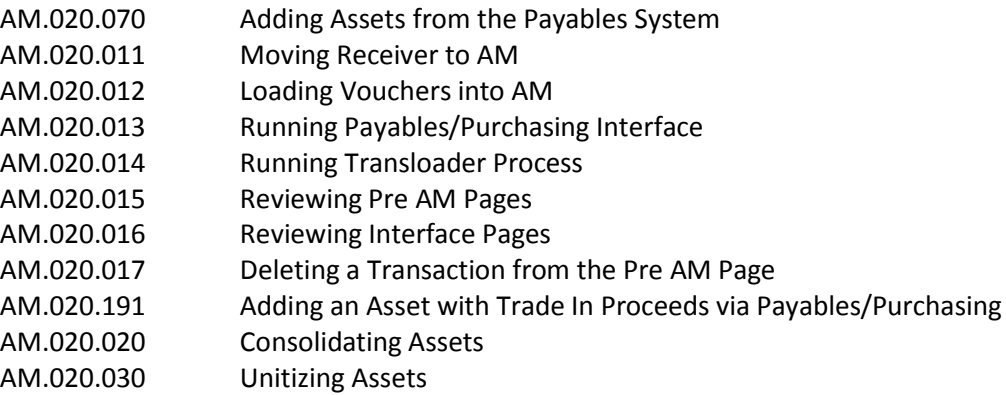

**Asset Management – Queries and Reports are located in the 9.2 Asset Management Queries and Reports Job Aid on the Georgia***FIRST* **Financials website.**